### **Lesson 9 Assembler Directives**

#### **Overview**

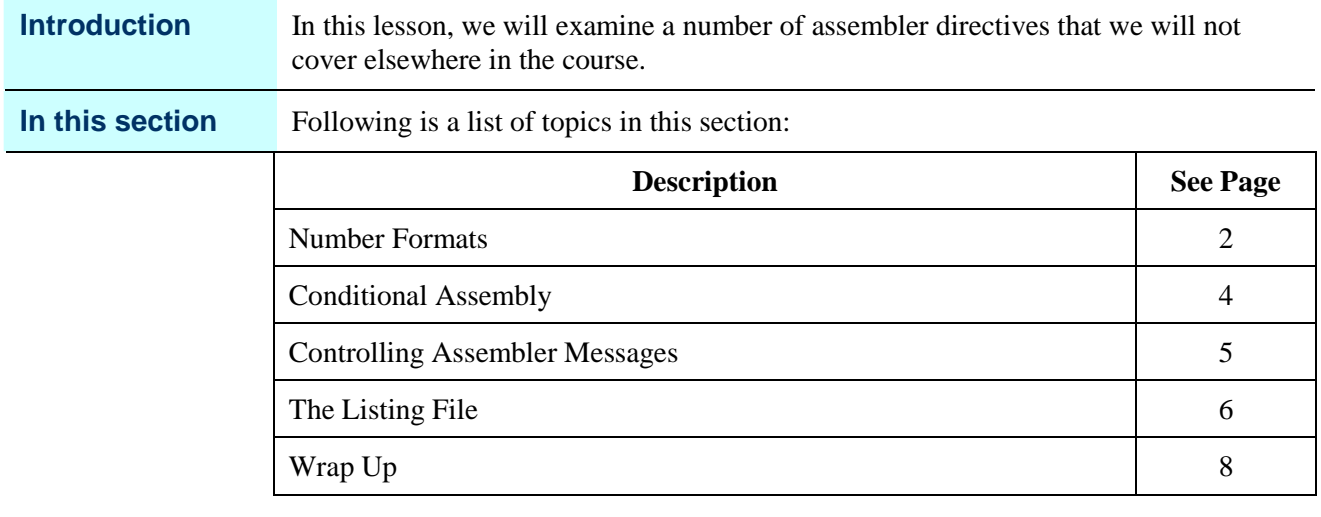

### **Number Formats**

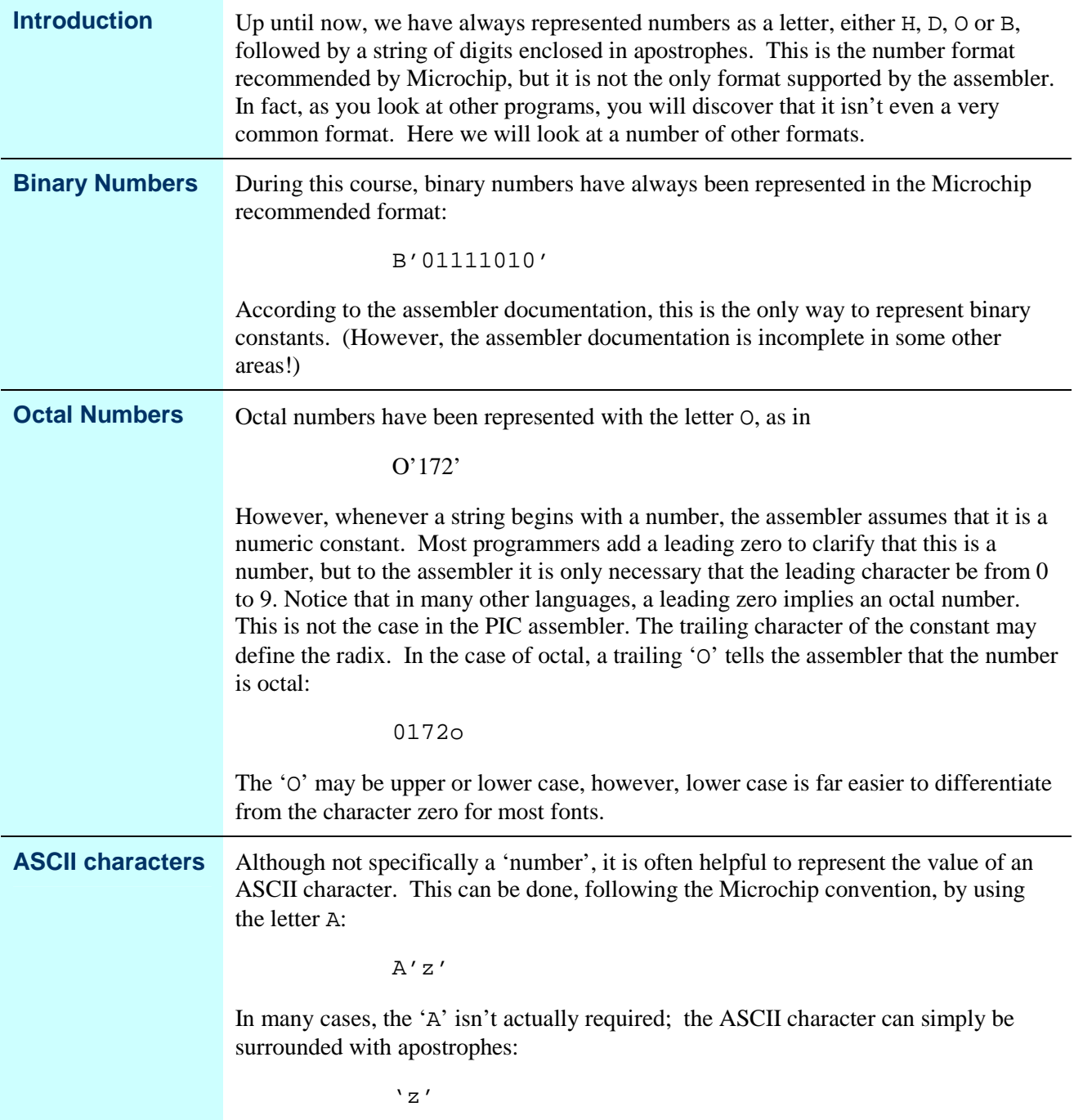

*Continued on next page*

### **Number Formats,** Continued

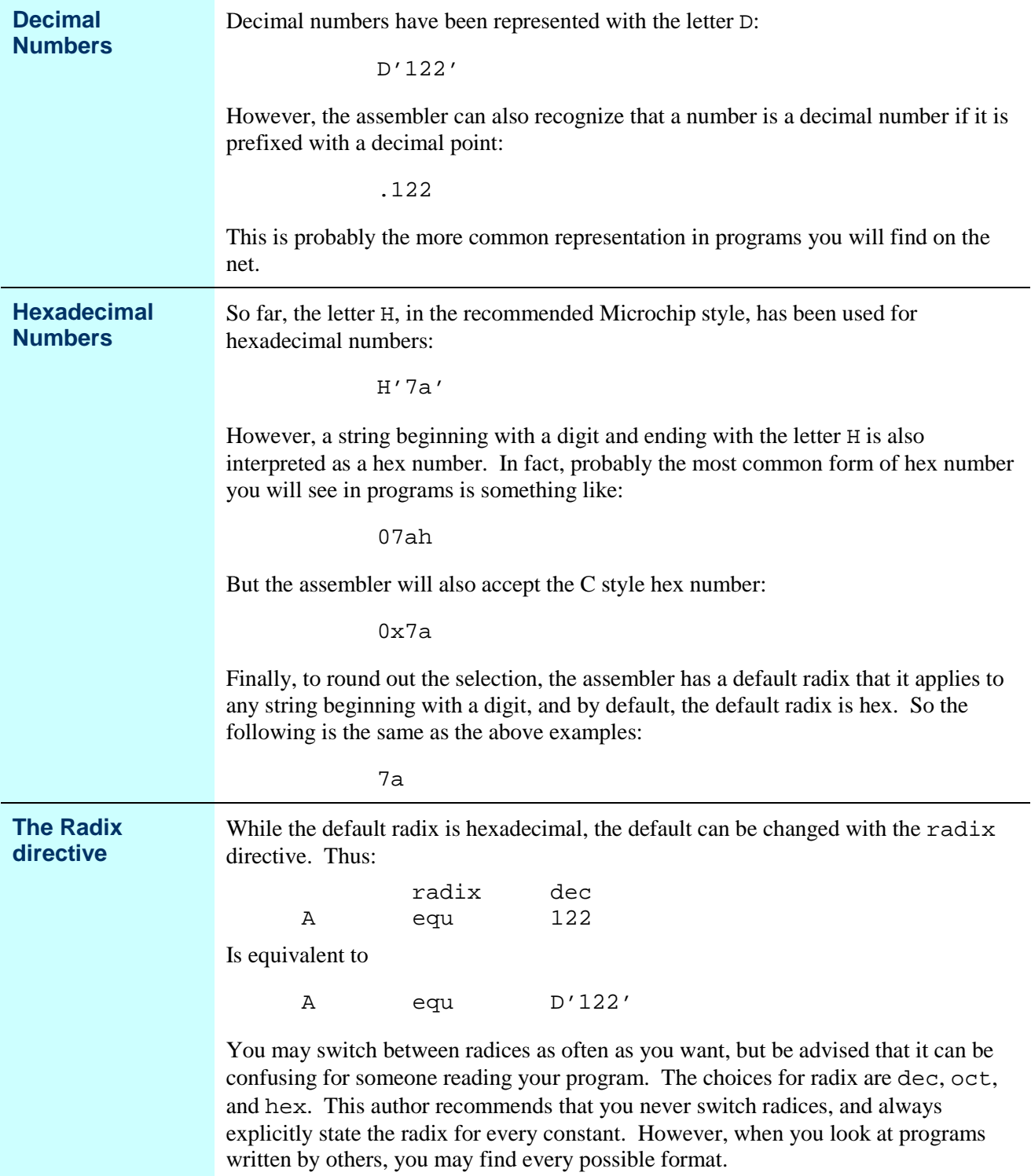

## **Conditional Assembly**

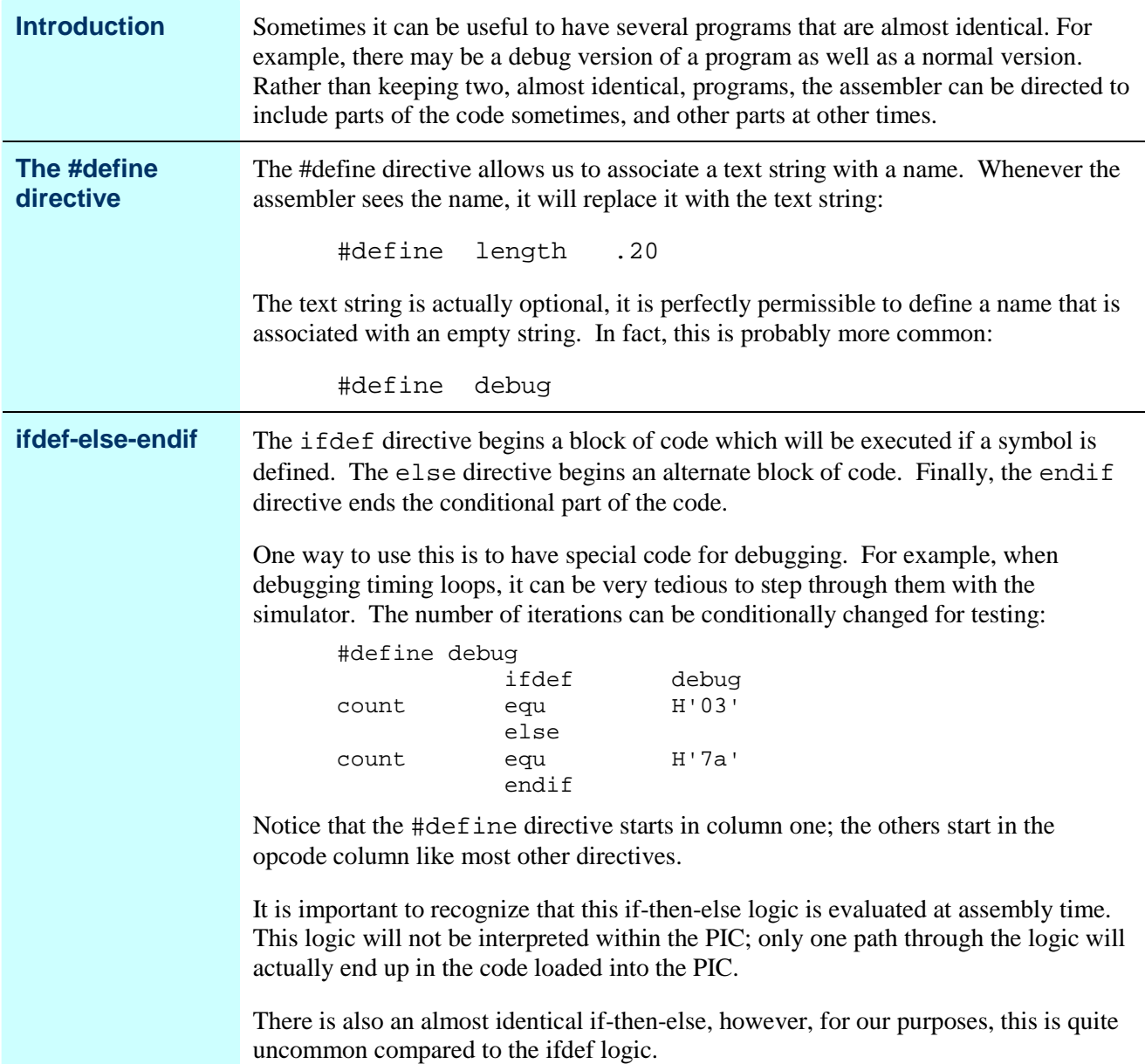

### **Controlling Assembler Messages**

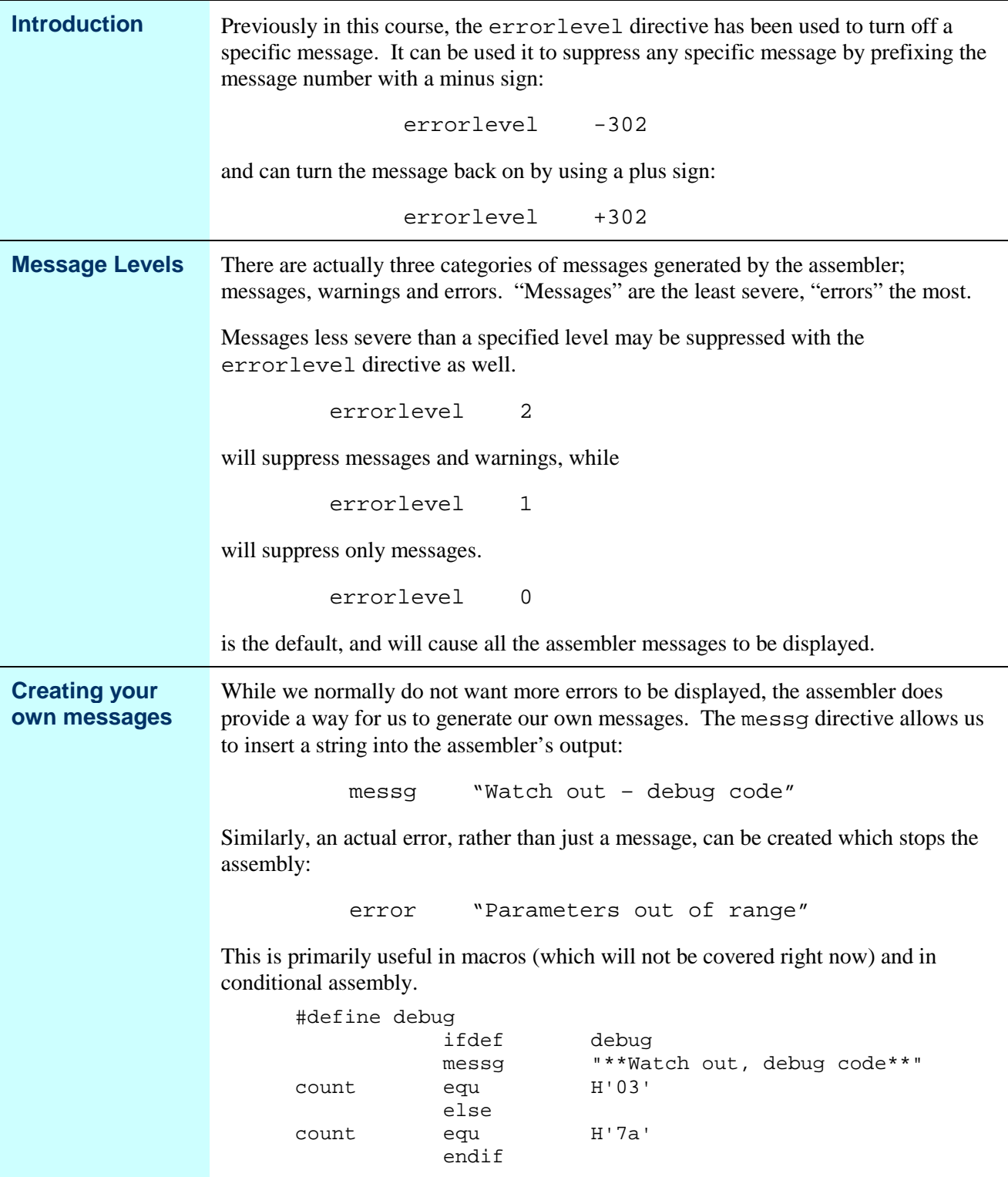

## **The Listing File**

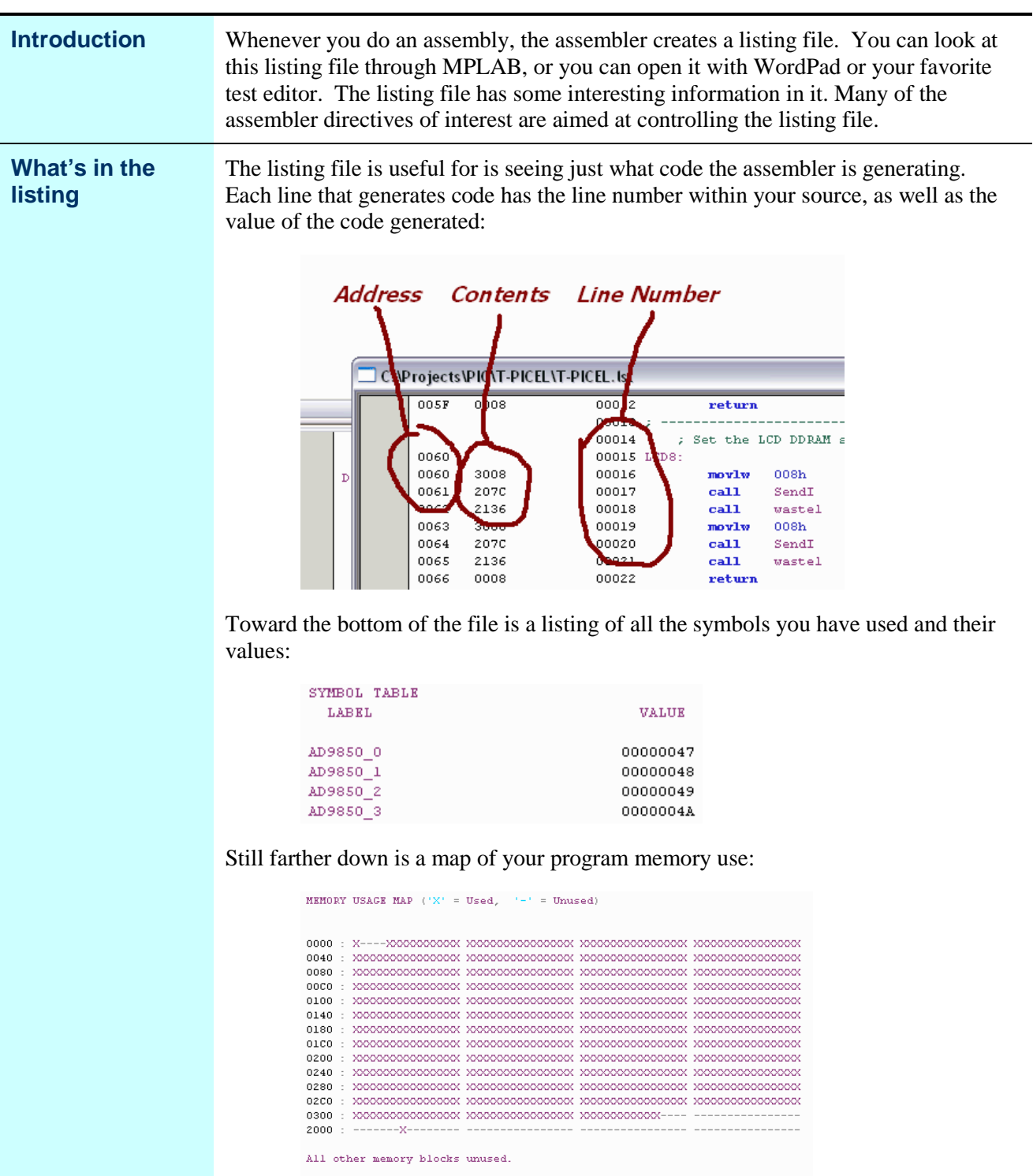

Program Memory Words Used: 808<br>Program Memory Words Free: 216

*Continued on next page*

# **The Listing File,** Continued

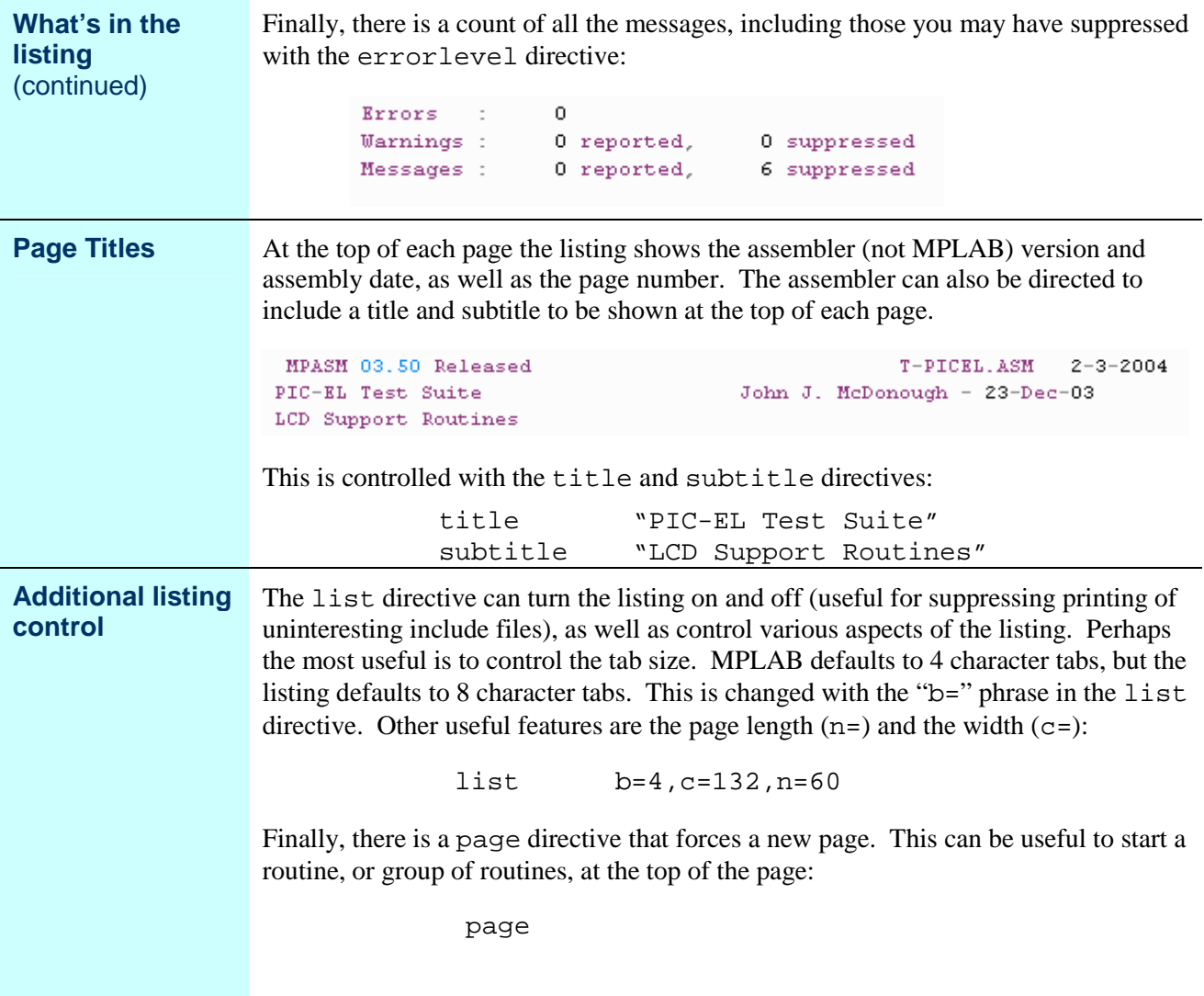

## **Wrap Up**

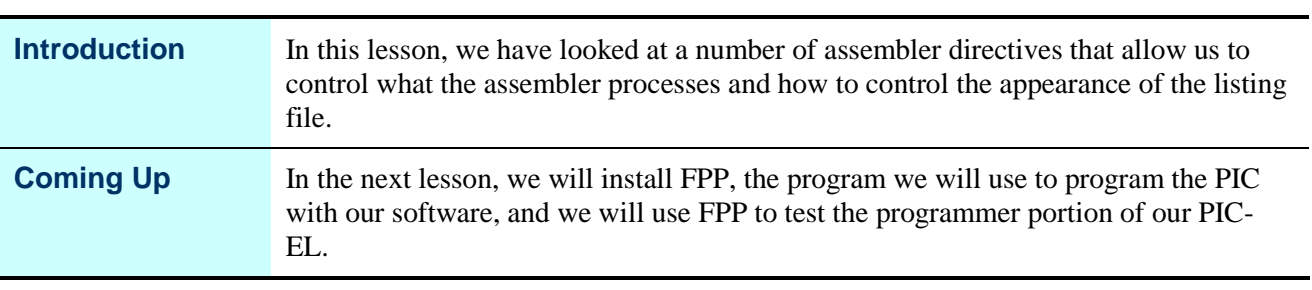